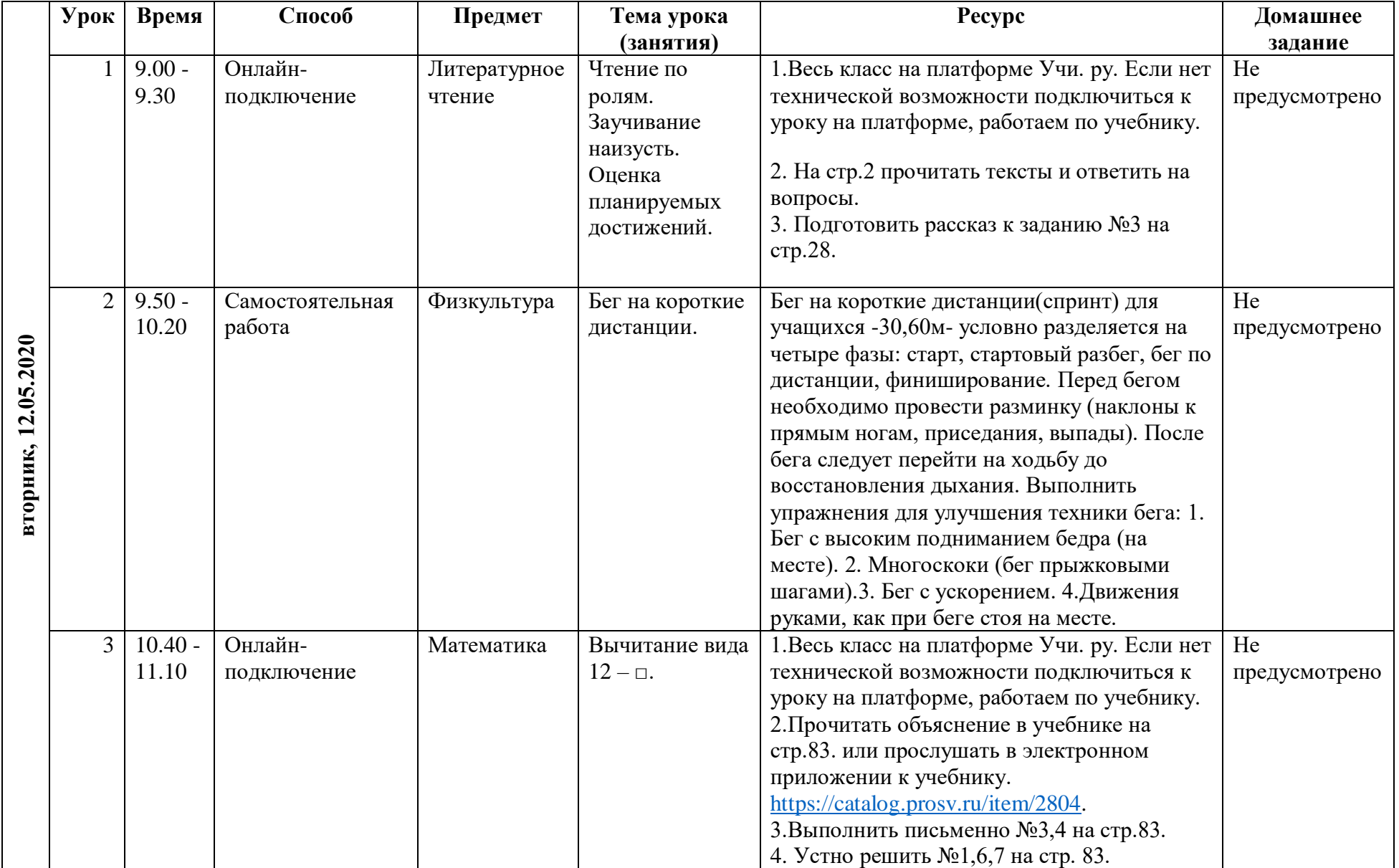

## **РАСПИСАНИЕ ЗАНЯТИЙ ДЛЯ 1 "Г" КЛАССА НА ВТОРНИК**

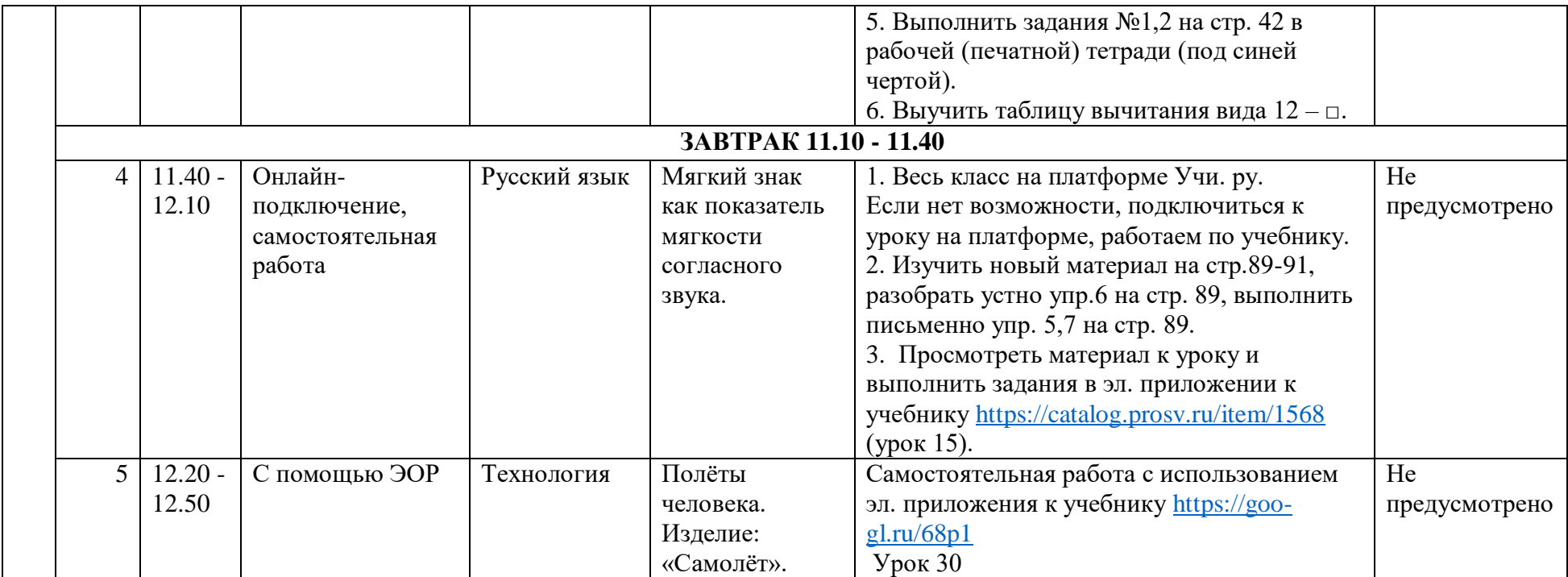